$<<$ C++ $>>$ 

 $<<$ C++ $>$ 

, tushu007.com

- 13 ISBN 9787302200109
- 10 ISBN 7302200106

出版时间:2009-6

作者:陈维兴//陈昕//林小茶

页数:176

PDF

更多资源请访问:http://www.tushu007.com

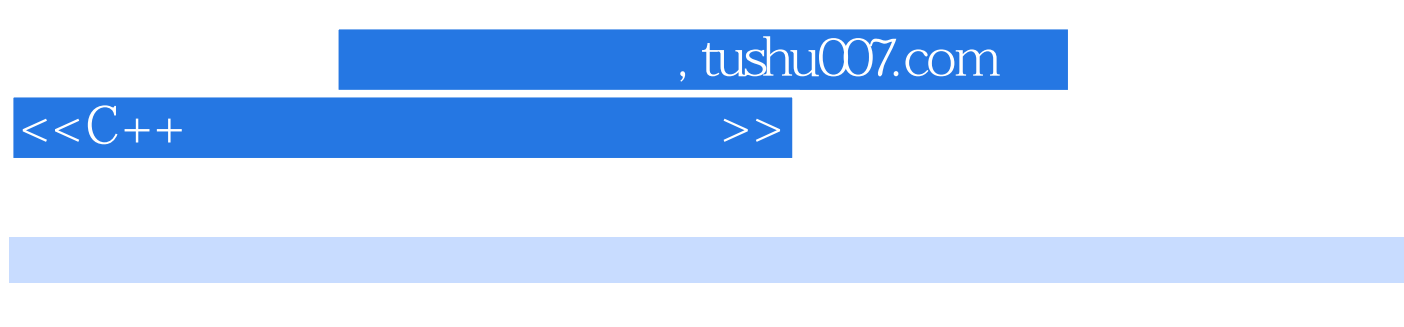

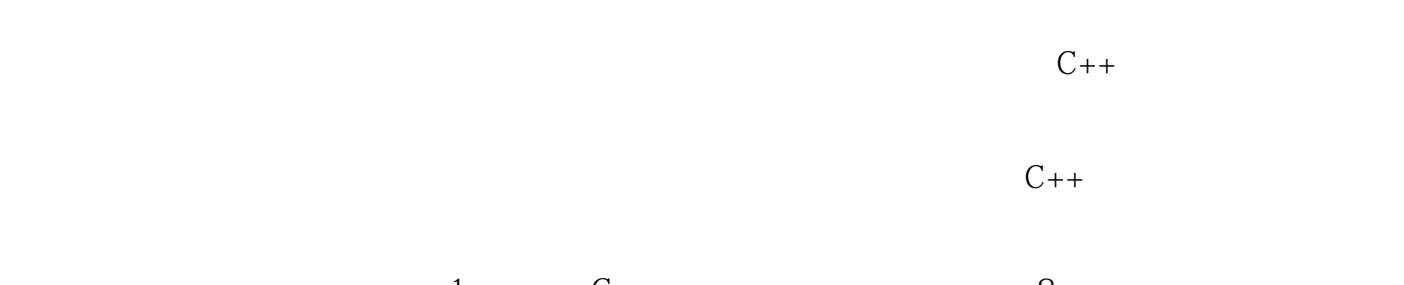

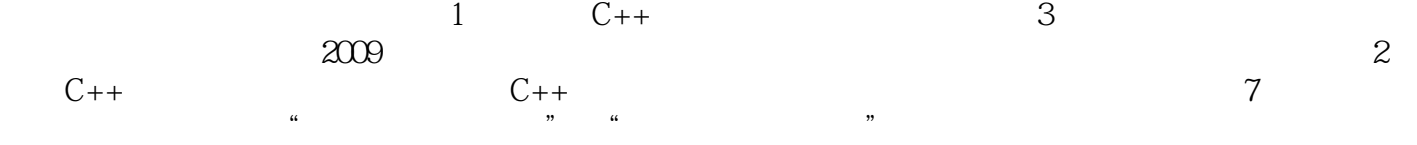

 $C++$ 

 $visualC++6O$ 

 $<< C++$ 

, tushu007.com

## $C_{++}$  and  $C_{++}$  $(3)$  (1)  $\frac{2009}{\pi}$  $1 \tC++$  3  $2 \tC++$ 计了与教材内容配套的7组实验题,每组实验题目都包括"实验目的和要求"、"实验内容和步骤"  $C++$  $C_{++}$  and  $C_{++}$  $\mathcal{S}$  (3) such that  $\mathcal{C}_{++}$

 $<<$ C++ $>>$ 

 $,$  tushu007.com

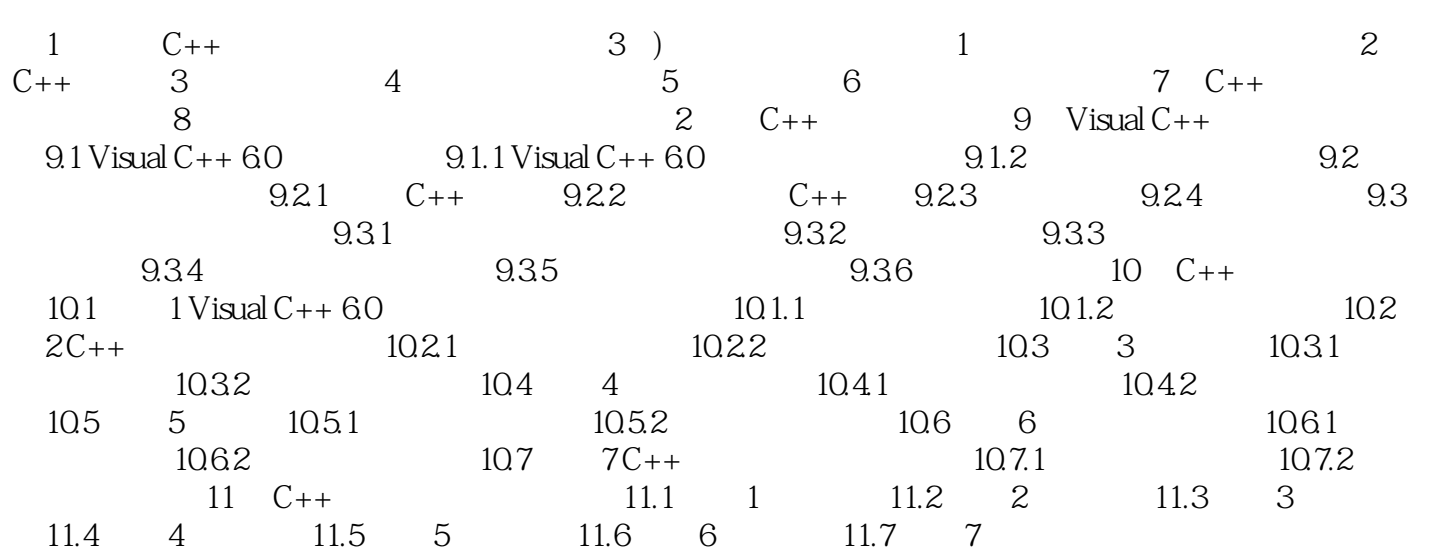

 $,$  tushu007.com  $<< C++$ 

## $1 \qquad \qquad 1.1$  $\mathbf{r}=\mathbf{r}+\mathbf{r}$  and  $\mathbf{r}=\mathbf{r}+\mathbf{r}$  and  $\mathbf{r}=\mathbf{r}+\mathbf{r}$  and  $\mathbf{r}=\mathbf{r}+\mathbf{r}$

# $1.2$

 $+$  and  $+$  and  $+$  and  $+$  and  $+$  and  $+$  and  $+$  and  $+$ 

## $C++$  $\alpha$  , where  $\alpha$

 $\alpha$  and  $\beta$ 

 $\mu$  we define the set of  $\mu$ 

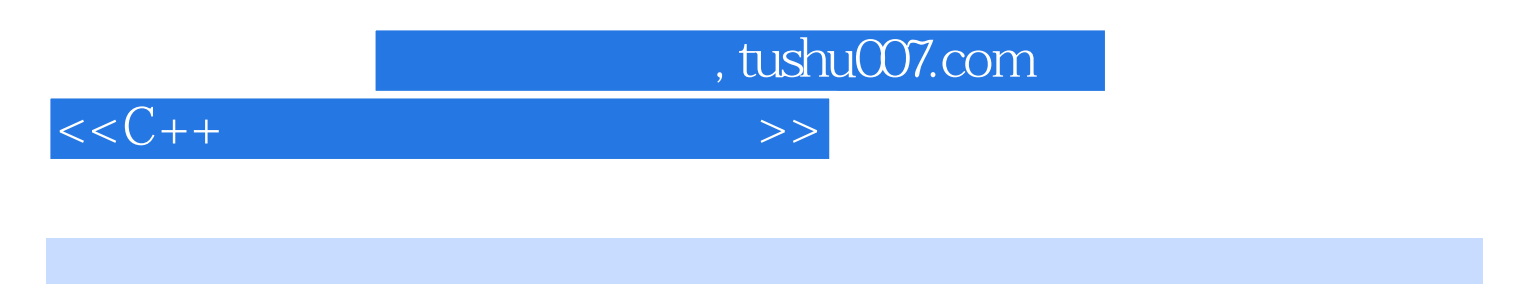

 $C++$  (3)

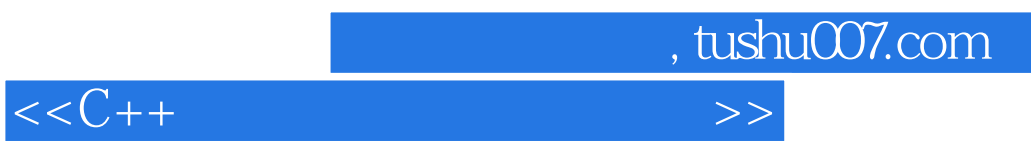

本站所提供下载的PDF图书仅提供预览和简介,请支持正版图书。

更多资源请访问:http://www.tushu007.com